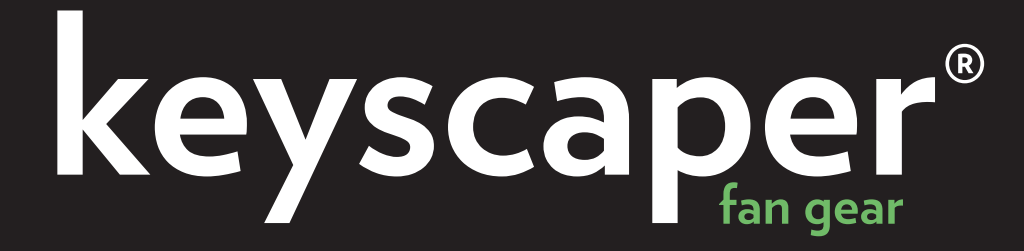

## **Bluetooth Speaker**

Product Manual Version 3.0

# **THANK YOU!**

Thanks for choosing Keyscaper! Please read the following manual carefully to ensure you get the most out of your Bluetooth Speaker.

#### Product Guide:

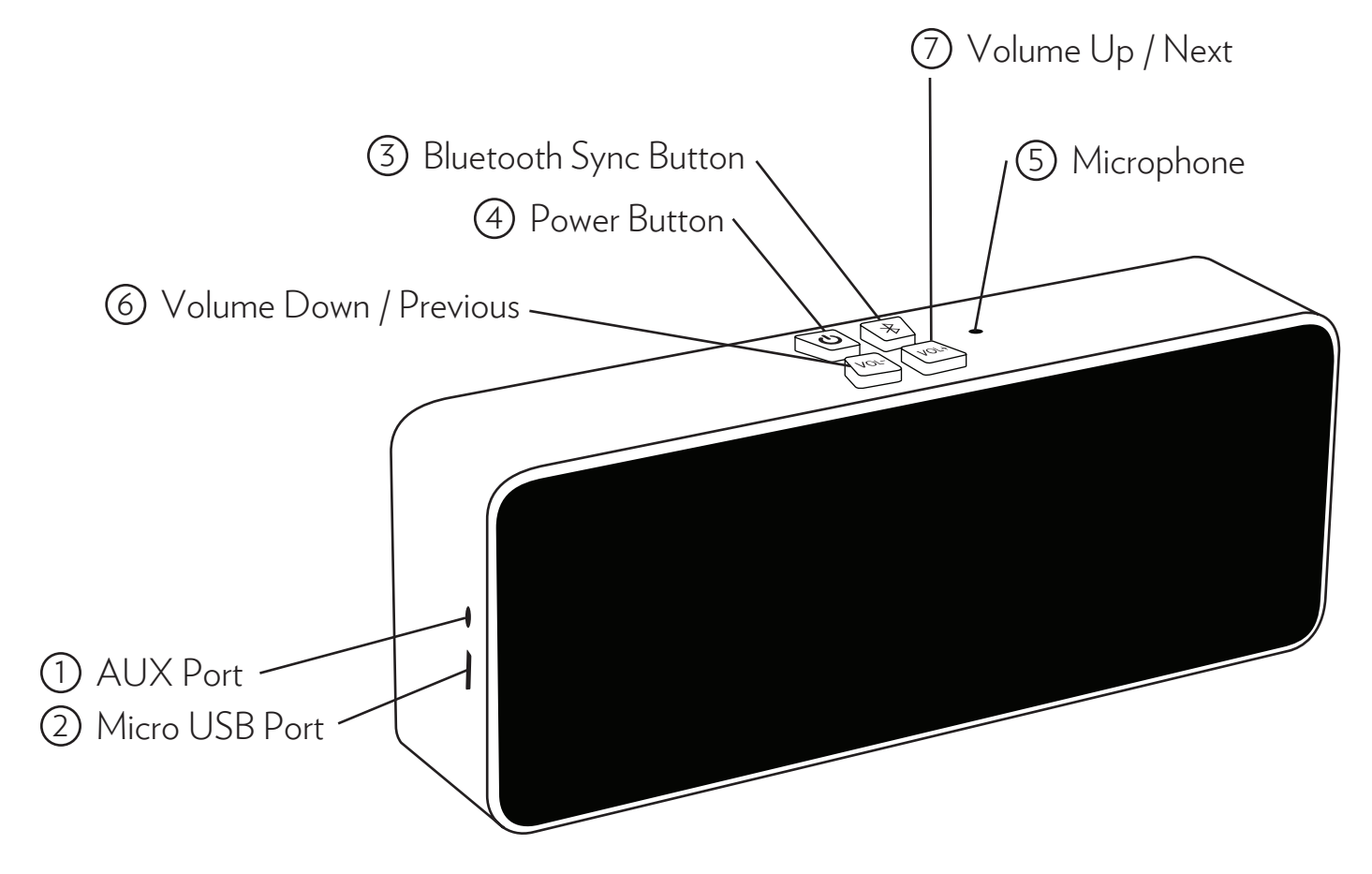

## Index:

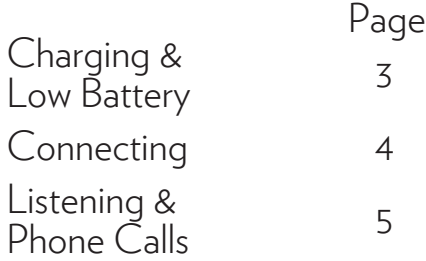

# Charging:

Before you use your speaker for the first time, you should charge it fully. Don't worry if you got excited and started using it right away – everything will be fine.

1.To charge your speaker, you need to use a Micro USB cable (included) to plug the speaker into a standard USB port on a computer or wall charger. As soon as you plug it in, the power button's red LED will come on.

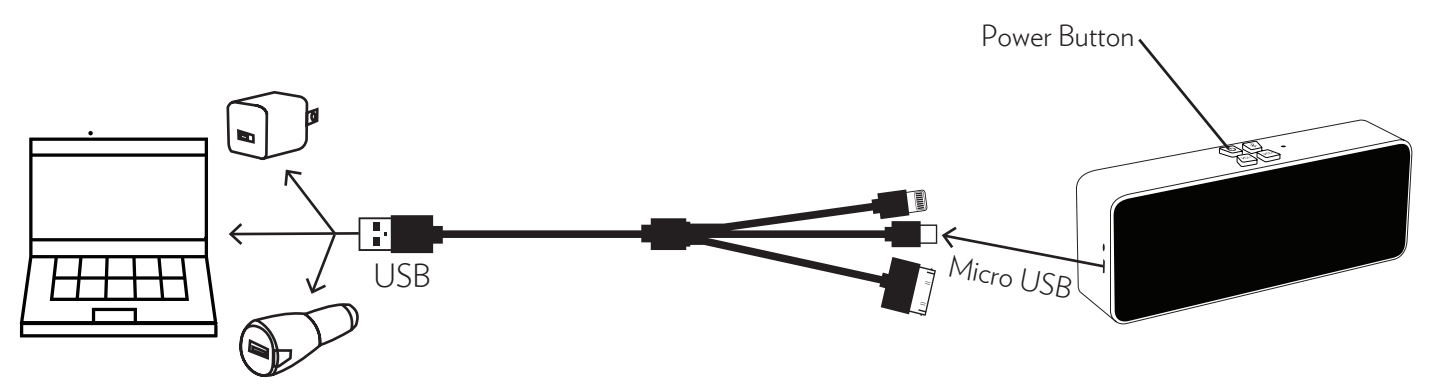

2. Fully charging the speaker will take about 4 hours. The red LED will turn off to indicate a full charge. It's tough to wait that long before you start rocking out, but it is the best thing to do for the batteries in the long run

# Low Battery:

When your speaker runs low on power, it will alert you first by beeping intermittently, then by shutting down automatically. You can continue to listen while you charge, but it will take longer to achieve a full charge.

# Connecting:

Now that charging is out of the way, connecting your speaker to your device is easy. However, you may need your source device's Bluetooth syncing instructions in addition to this manual in case you get stuck.

1. Press and hold the power button on top of the speaker for three seconds to turn it on. The power LED will glow red briefly and Bluetooth Button next to it will begin to slowly flash.

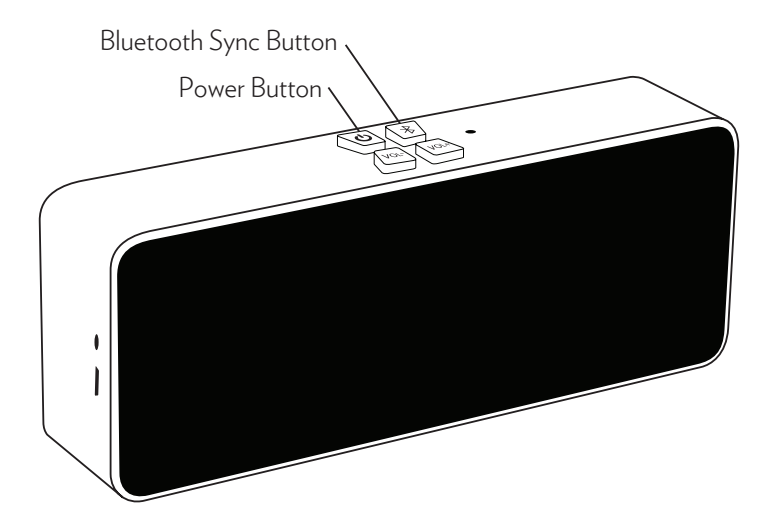

- 2. Put your source device in Bluetooth paring mode. This is typically done from the settings menu or Bluetooth device manager. You may need your source device's manual for further help.
- 3. Place your Keyscaper Bluetooth Speaker in pairing mode by pressing the Bluetooth button on top and holding it for about four seconds. You will hear two beeps and the Power and Bluetooth buttons will flash alternately, like police lights.
- 4. Look at your source device. You should now see a listing for "Keyscaper" in the device's Bluetooth device manager. Follow your source device's instructions to pair the Keyscaper speaker. Usually you only need to click or tap on the newly listed Keyscaper device.

Once pairing is complete, the speaker will play two more beeps and the Bluetooth button will return to a slow flash.

Pairing to a different device: Your speaker can only be paired to one source at a time. However, you can change which source is connected by simply performing the connection procedure again with a new source device.

Additionally, you can connect a device using the AUX port and a standard 35mm jack for a wired connection.

## Listening:

Now that you're set up, it's time to play some tunes. Any audio you play on your source device should now play on the Bluetooth Speaker! This includes music and phone calls. You can also use the Bluetooth speaker to control your source device as described below.

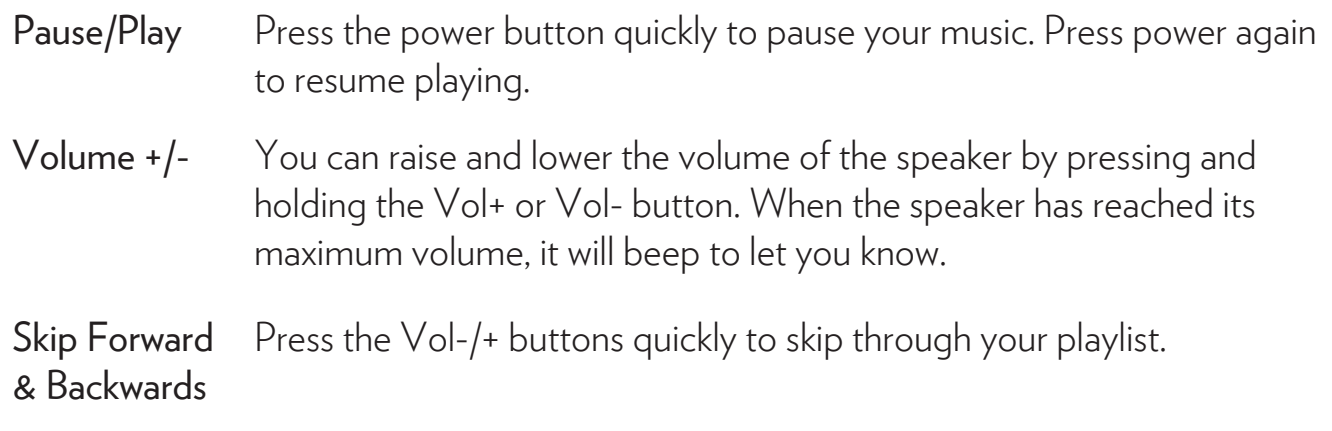

NOTE: The volume control on the speaker is independent of the control on your source device. If the sound it still too quiet or too loud after adjusting the speaker, adjust the volume on your source device as well.

# Phone Calls:

Your speaker is equipped with a microphone and can serve as a speakerphone if you have it connected to a smartphone. Once paired, you can use the power button on the speaker to answer calls.

To make calls, dial from your smartphone. You can pass the call back to your phone by pressing the Bluetooth button on the speaker twice, or by deactivating speakerphone on your smartphone.

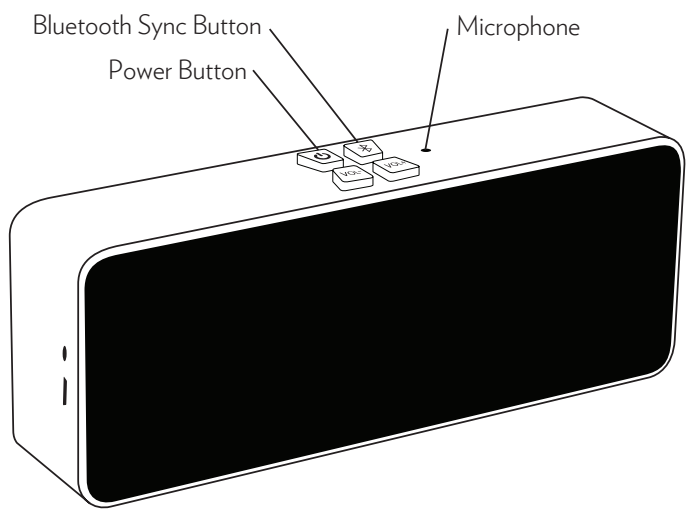